# Laboratory Service Photogoniometer

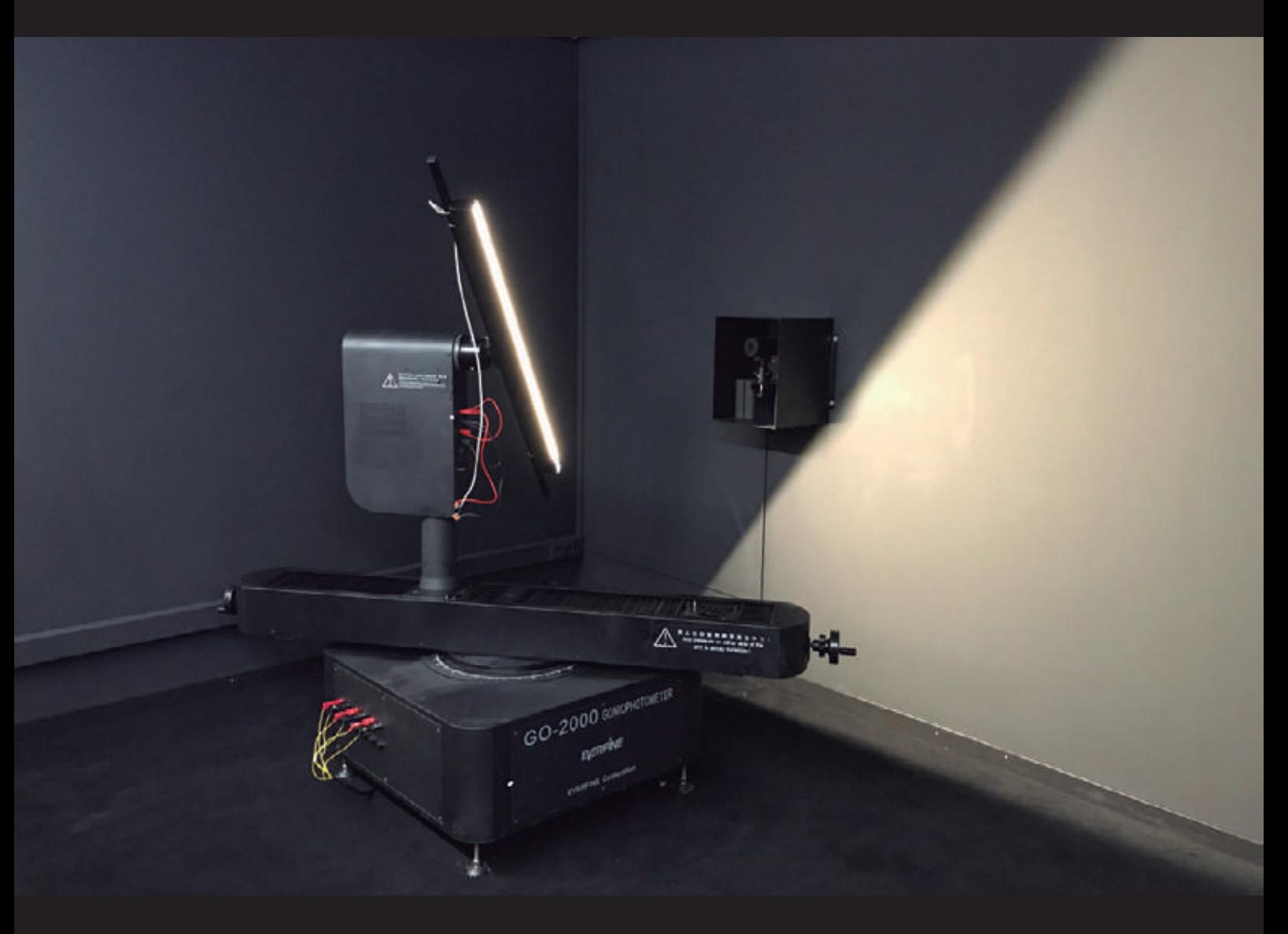

# Test report carried out in Dark Room

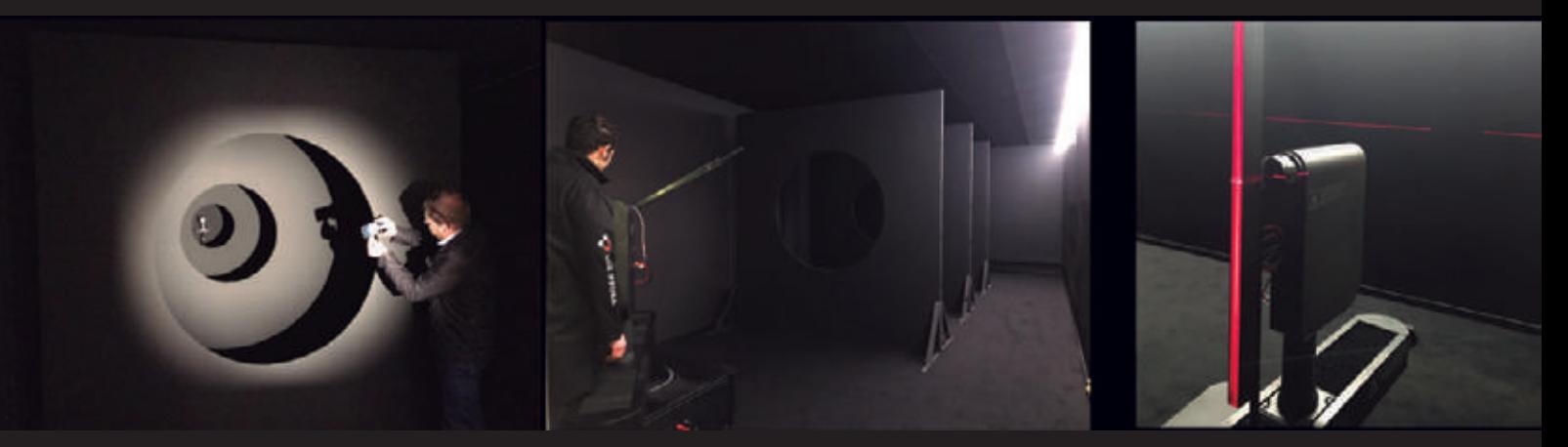

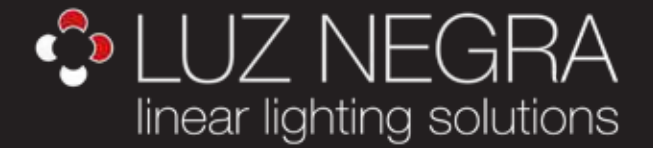

**BARCELONA** C/ Carles Buhigues, 13 08420 Canovelles info@luznegra.net Tel. +34 938 402 598

MADRID C/ Minas, 35-37 28923 Alcorcón centro@luznegra.net Tel. +34 916 416 081

#### PARIS

113 Avenue Joffre 77450 Esbly france@luznegra.net Tel. +33 (0) 160 426 585 The test report supplied by Luz Negra and carried out by the Photogoniometer will offer us a lot of detailed information regarding luminous aspects of the lighting system or led product, highlighting the following:

- Lumens.
- Lighting efficiency.
- ISOLUX diagram.
- Luminance distribution diagram.
- Diagram indicating flow in zones.
- Luminance curves.
- UGR table.
- Isocandela diagram.
- Lighting cone lux.
- Iluminance curves.
- Distribution data.
- Plugins EULUMDAT (.LDT).
- Plugins IESNA (.ies).
- Plugins Cibse (.cib).
- Plugins CIE (.cie).
- Others .....

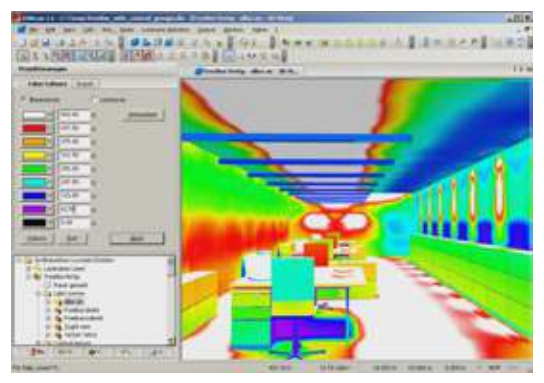

Image taken from DIALux

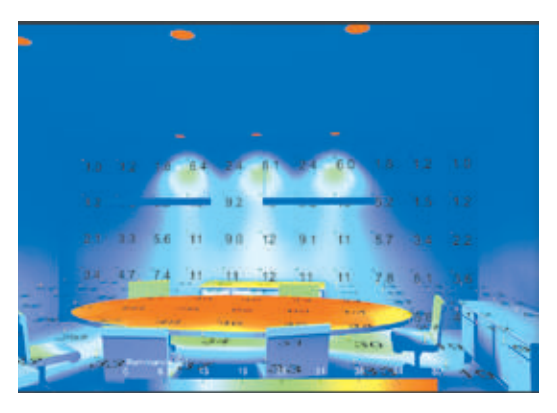

From all the options, the most requested is PLUGINS in "ies" or "LDT" format for use in professional luminance calculation programmes y rendering 3D like DIALux and RELUX.

With the plugins supplied, we can, in these programmes calculate the luminance curve which the product offers us and therefore check that the lighting system complies with the needs of the project in question.

Both DIALux and RELUX, in their normal versions, are free programmes and apart from letting us check whether the luminosity and its distribution are correct, according to the client's needs, they permit us to design and calculate a room or area, quickly and easily and to add people and objects (such as tables, beds, chairs, etc) and hence achieving a much more realistic 3D image.

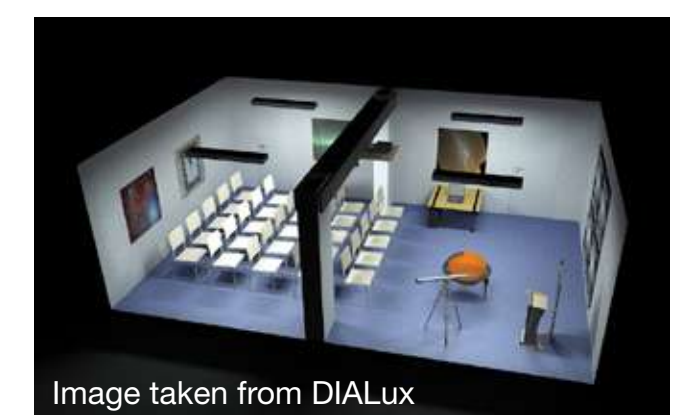

Cost and precision are directly related in the metering carried out by the photogoniometer. Fast metering can be carried out in just 30 minutes, normal metering requires 3-4 hours and metering with maximum precision can take up to 6-8 hours.

Check with our technical department for prices and discounts.

(For our regular clients and for made-tomeasure projects we offer free metering or with considerable discount).

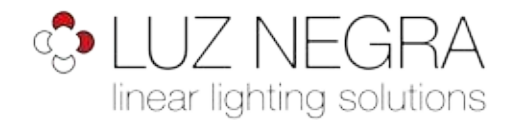

Page 1 Of 16

#### LUMINAIRE PHOTOMETRIC TEST REPORT

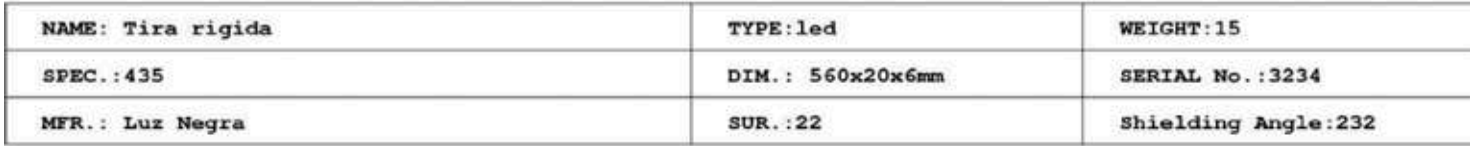

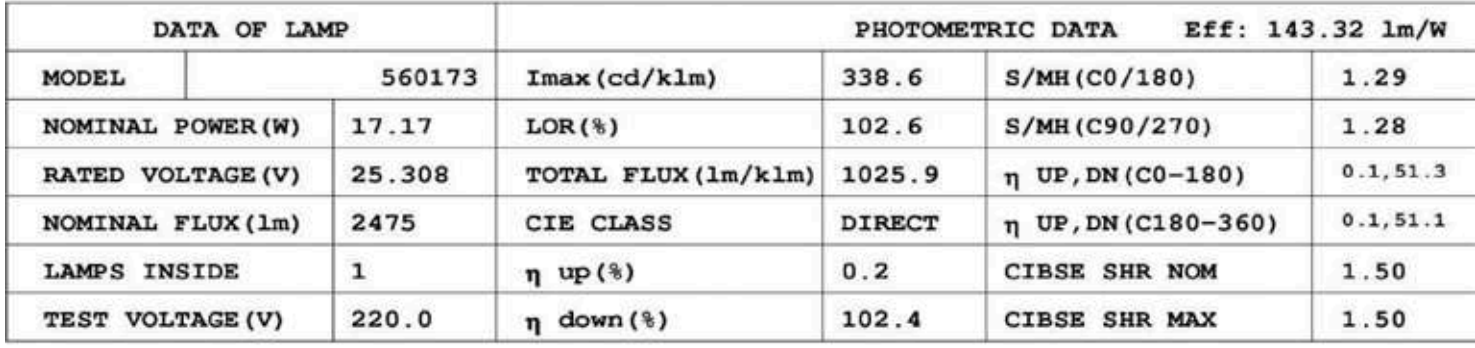

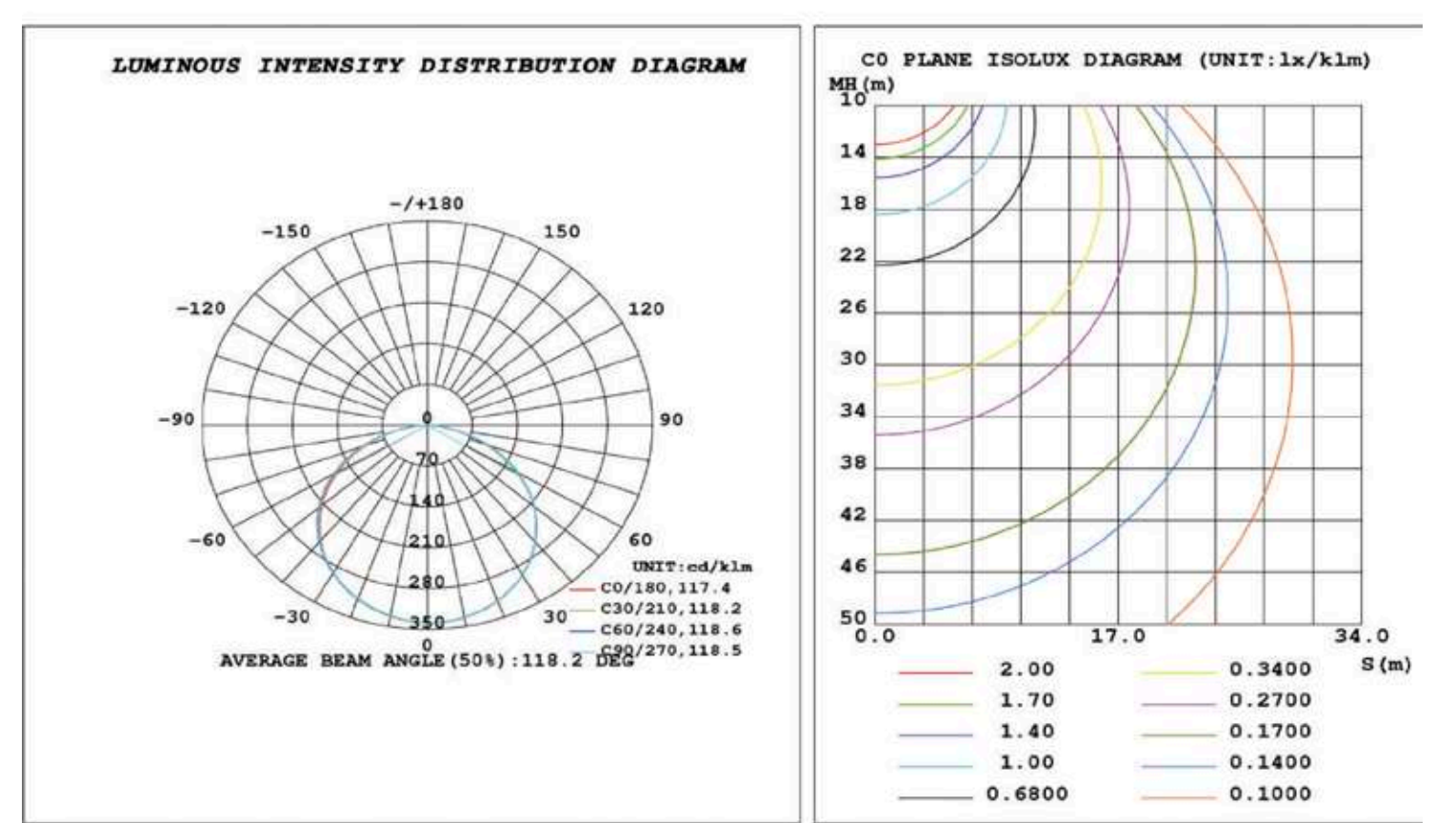

C Range: 0 - 360DEG<br>C Interval: 5.0DEG<br>Test Speed: MEDIUM Temperature: 25.3DEG Operators: Sergio Carneros Test Date: 02 May 2017

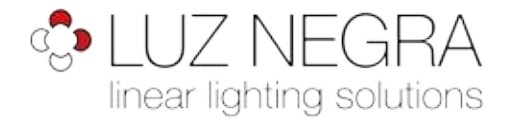

Page 2 Of 16

## ZONAL FLUX DIAGRAM

#### ZONAL FLUX DIAGRAM:

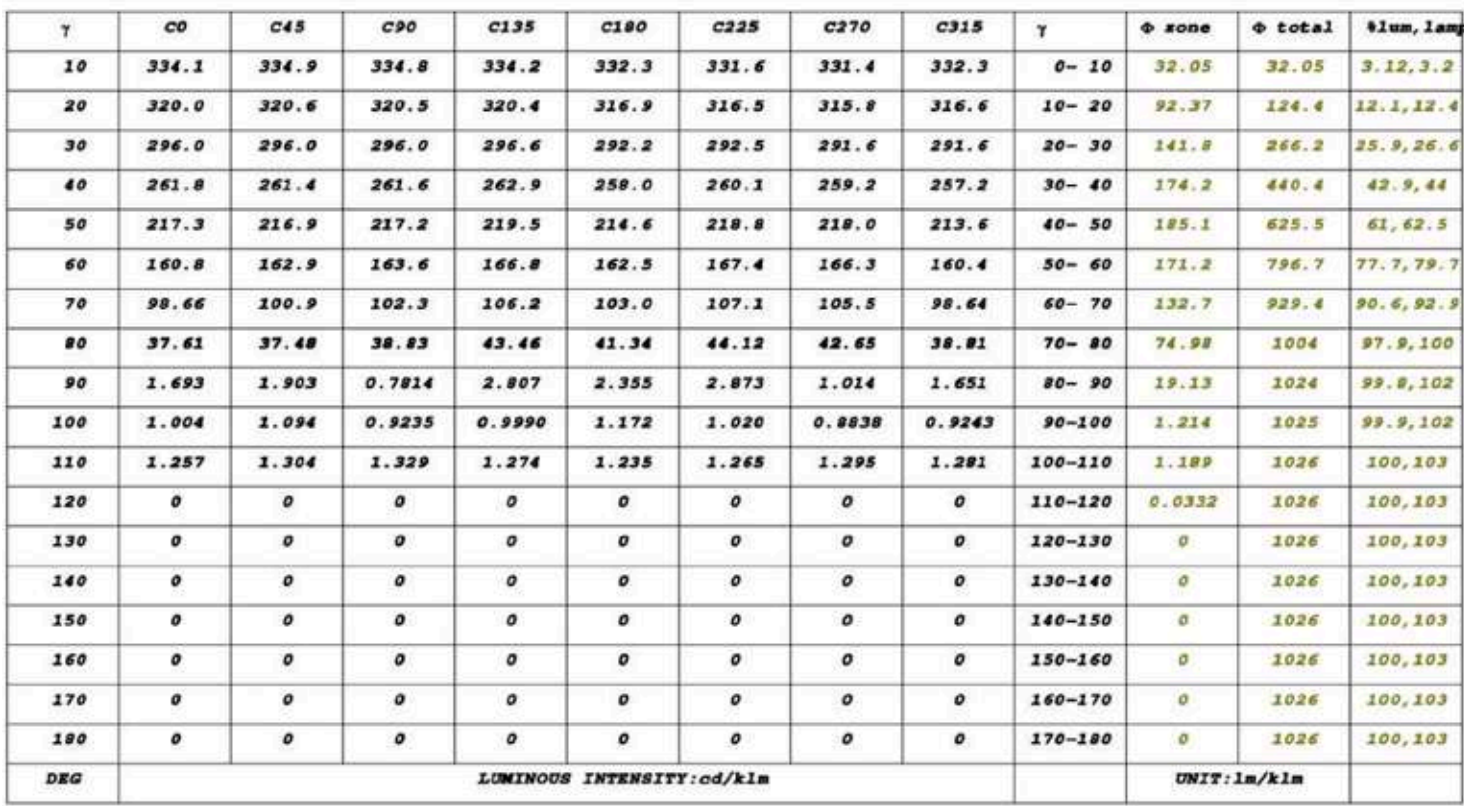

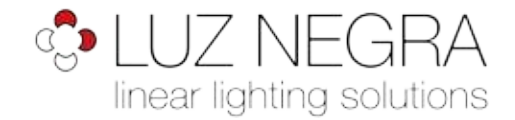

Page 3 Of 16

#### LUMINANCE LIMITATION CURVES

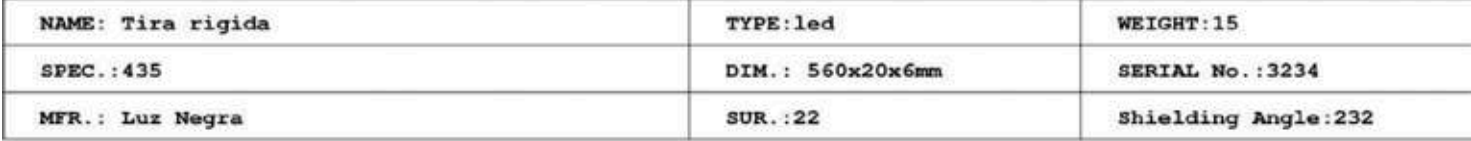

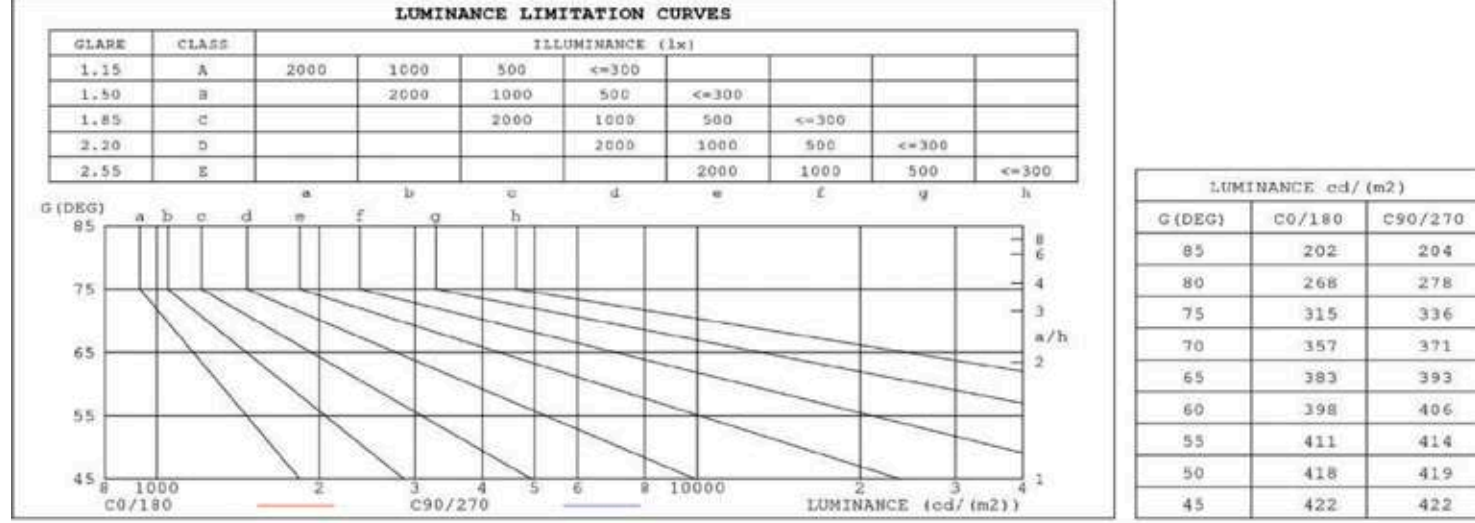

C Range: 0 - 360DEG<br>C Interval: 5.0DEG<br>Test Speed: MEDIUM Temperature: 25.3DEG Operators: Sergio Carneros Test Date: 02 May 2017

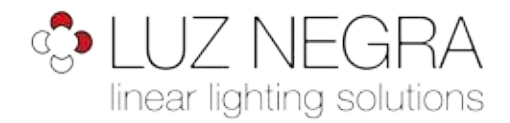

Page 4 Of 16

#### CU AND LUMINAIRE BUDGETARY ESTIMATE DIAGRAM

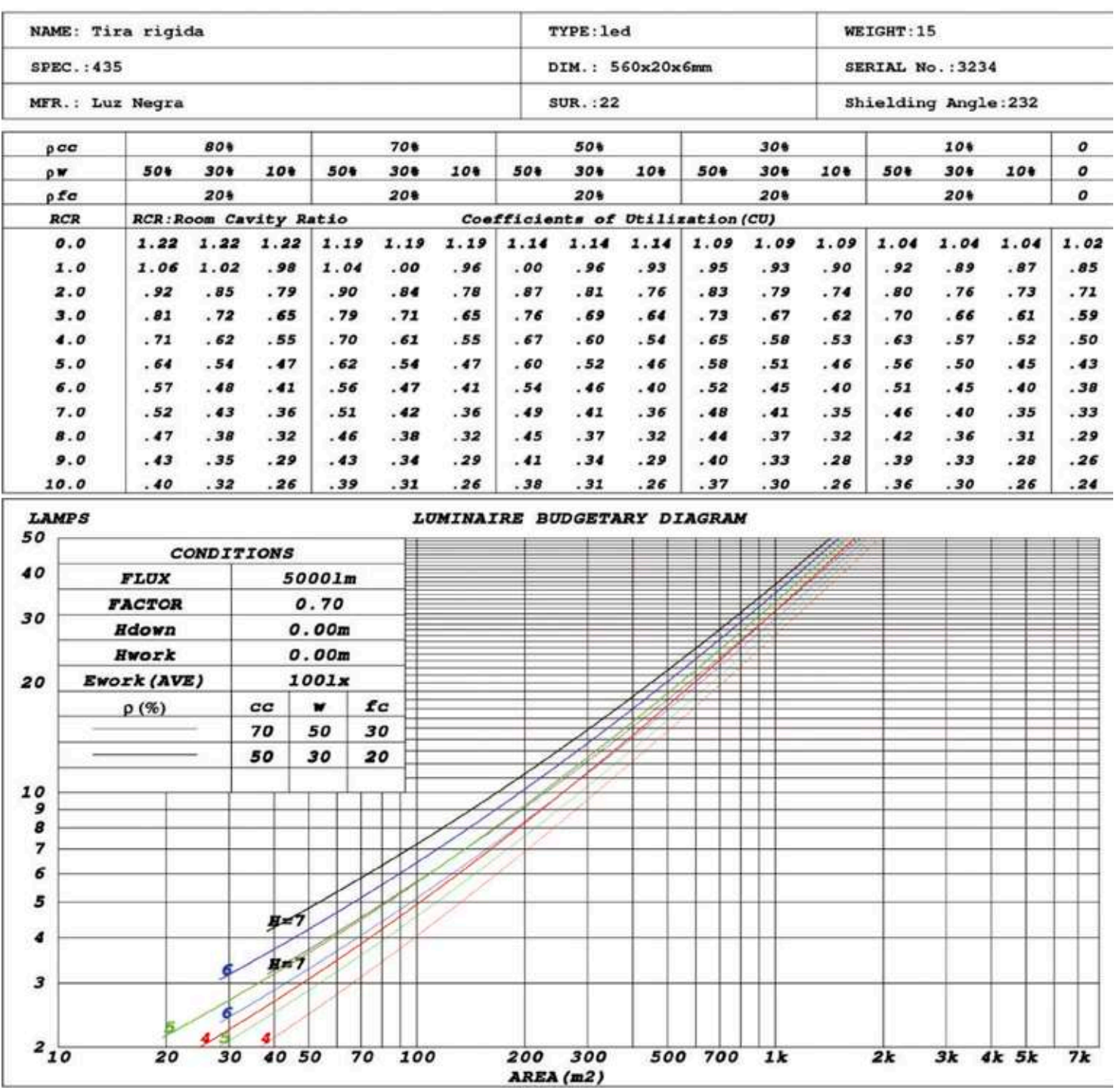

C Range: 0 - 360DEG<br>C Interval: 5.0DEG<br>Test Speed: MEDIUM Temperature: 25.3DEG Operators: Sergio Carneros<br>Test Date: 02 May 2017

![](_page_6_Picture_0.jpeg)

Page 5 Of 16

#### WEC AND CCEC

![](_page_6_Picture_33.jpeg)

![](_page_6_Picture_34.jpeg)

![](_page_6_Picture_35.jpeg)

C Range: 0 - 360DEG<br>C Interval: 5.0DEG<br>Test Speed: MEDIUM Temperature: 25.3DEG Operators: Sergio Carneros<br>Test Date: 02 May 2017

![](_page_7_Picture_0.jpeg)

Page 6 Of 16

![](_page_7_Picture_35.jpeg)

#### UGR (Unified Glare Rating) Table

CIE Pub.117, 2475 lm Total Lamp Luminous Flux Correct (8log(F/F0) = 3.1)

C Range: 0 - 360DEG<br>C Interval: 5.0DEG<br>Test Speed: MEDIUM Temperature: 25.3DEG Operators: Sergio Carneros Test Date: 02 May 2017

![](_page_8_Picture_0.jpeg)

Page 7 Of 16

#### UTILIZATION FACTORS TABLE

![](_page_8_Picture_32.jpeg)

![](_page_8_Picture_33.jpeg)

![](_page_9_Picture_0.jpeg)

Page 8 Of 16

#### ISOCANDELA DIAGRAM

![](_page_9_Picture_74.jpeg)

![](_page_9_Figure_5.jpeg)

C Range: 0 - 360DEG<br>C Interval: 5.0DEG<br>Test Speed: MEDIUM Temperature: 25.3DEG Operators: Sergio Carneros Test Date: 02 May 2017

![](_page_10_Picture_0.jpeg)

## AAI Figure

![](_page_10_Picture_76.jpeg)

![](_page_10_Figure_5.jpeg)

C Range: 0 - 360DEG<br>C Interval: 5.0DEG<br>Test Speed: MEDIUM Temperature: 25.3DEG Operators: Sergio Carneros Test Date: 02 May 2017

![](_page_11_Picture_0.jpeg)

#### Page 10 Of 16

#### ISOLUX DIAGRAM

![](_page_11_Picture_70.jpeg)

![](_page_11_Figure_5.jpeg)

C Range: 0 - 360DEG<br>C Interval: 5.0DEG<br>Test Speed: MEDIUM Temperature: 25.3DEG Operators: Sergio Carneros Test Date: 02 May 2017

![](_page_12_Picture_0.jpeg)

#### LED Avg.L Report

![](_page_12_Picture_35.jpeg)

![](_page_12_Picture_36.jpeg)

Standard: GB/T 29293-2012

C Range: 0 - 360DEG<br>C Interval: 5.0DEG<br>Test Speed: MEDIUM Temperature: 25.3DEG Operators: Sergio Carneros<br>Test Date: 02 May 2017

![](_page_13_Picture_0.jpeg)

Page 12 Of 16

# Planar Illuminance Curve

![](_page_13_Figure_4.jpeg)

C Range: 0 - 360DEG<br>C Interval: 5.0DEG<br>Test Speed: MEDIUM Temperature: 25.3DEG Operators: Sergio Carneros Test Date: 02 May 2017

![](_page_14_Picture_0.jpeg)

Page 13 Of 16

#### LUMINOUS DISTRIBUTION INTENSITY DATA

![](_page_14_Picture_32.jpeg)

C Range: 0 - 360DEG<br>C Interval: 5.0DEG<br>Test Speed: MEDIUM Temperature: 25.3DEG Operators: Sergio Carneros<br>Test Date: 02 May 2017

![](_page_15_Picture_0.jpeg)

Page 14 Of 16

#### LUMINOUS DISTRIBUTION INTENSITY DATA

![](_page_15_Picture_32.jpeg)

C Range: 0 - 360DEG<br>C Interval: 5.0DEG<br>Test Speed: MEDIUM Temperature: 25.3DEG Operators: Sergio Carneros<br>Test Date: 02 May 2017

![](_page_16_Picture_0.jpeg)

Page 15 Of 16

#### LUMINOUS DISTRIBUTION INTENSITY DATA

![](_page_16_Picture_32.jpeg)

C Range: 0 - 360DEG<br>C Interval: 5.0DEG<br>Test Speed: MEDIUM Temperature: 25.3DEG Operators: Sergio Carneros<br>Test Date: 02 May 2017

![](_page_17_Picture_0.jpeg)

Page 16 Of 16

#### LUMINOUS DISTRIBUTION INTENSITY DATA

![](_page_17_Picture_32.jpeg)

C Range: 0 - 360DEG<br>C Interval: 5.0DEG<br>Test Speed: MEDIUM Temperature: 25.3DEG Operators: Sergio Carneros<br>Test Date: 02 May 2017